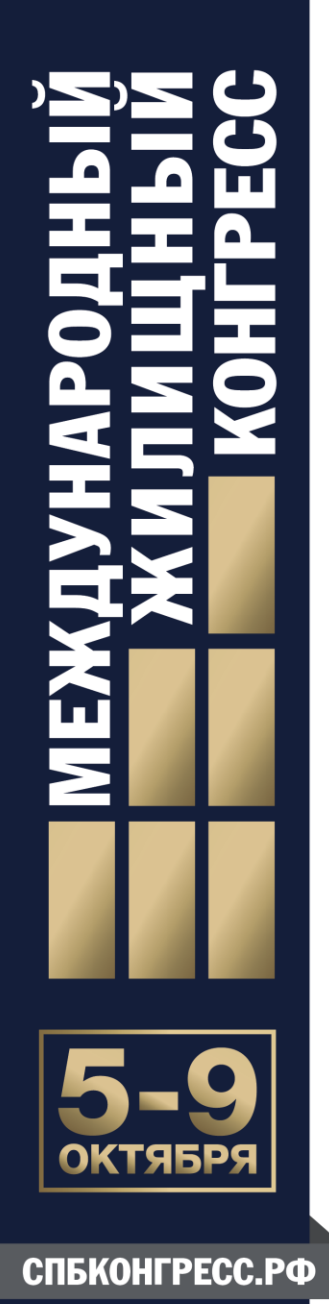

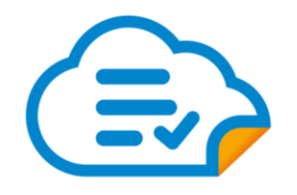

*Технологии электронной регистрации сделок в девелоперских компаниях: практика, сложности и пути их решения*

Камила Фазлыева, Электроннаясделка.рф 08 октября 2020 г.

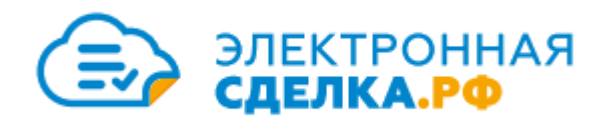

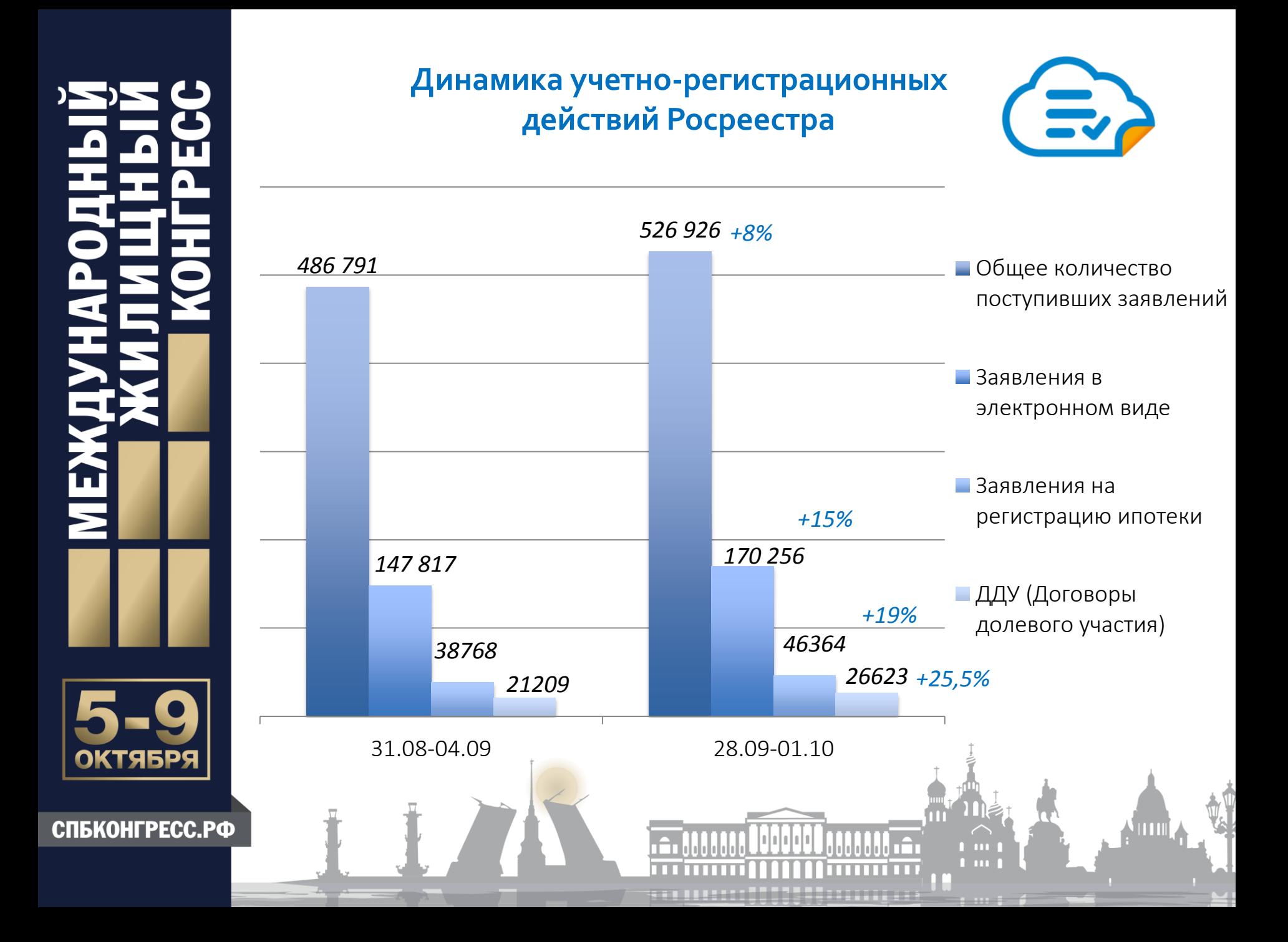

СПБКОНГРЕСС.РФ

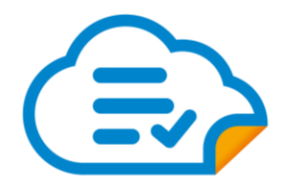

*22.09.2020 г.вступил в силу приказ № П/0202 от 17.06.2020 , согласно которому ДДУ, соглашения о внесении изменений в ДДУ, соглашения (договоры) об уступке прав требований по ДДУ должны быть приложены в виде файлов в формате PDF/A.*

*Не допускается подготовка указанных в формате PDF/A посредством конвертирования из файлов с расширением PDF с отсканированным изображением, а также путем использования сканирующего оборудования. Несоблюдение требований приведет к отказам без рассмотрения.*

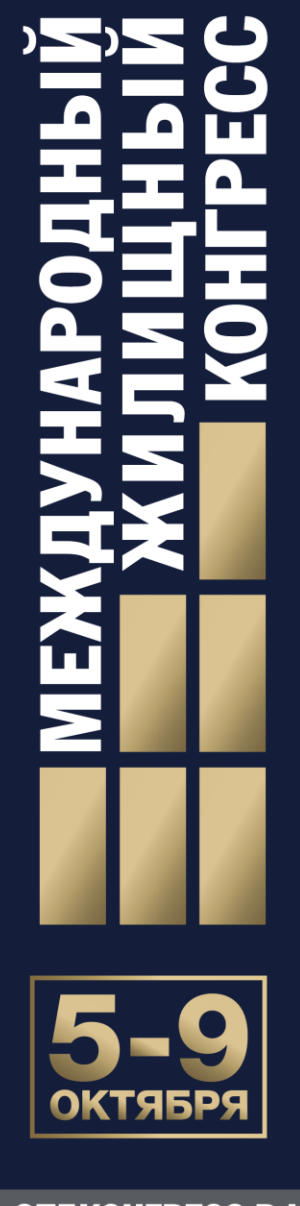

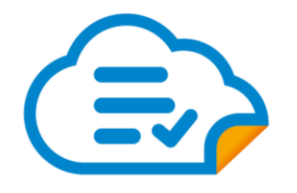

## *Кредитный договор - неотъемлемая часть ДДУ*

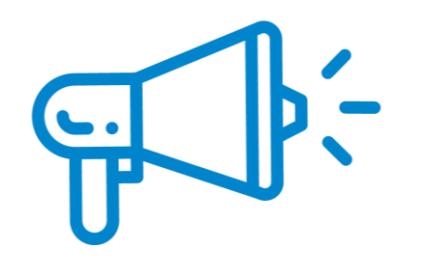

*Практика в регионах отличается!*

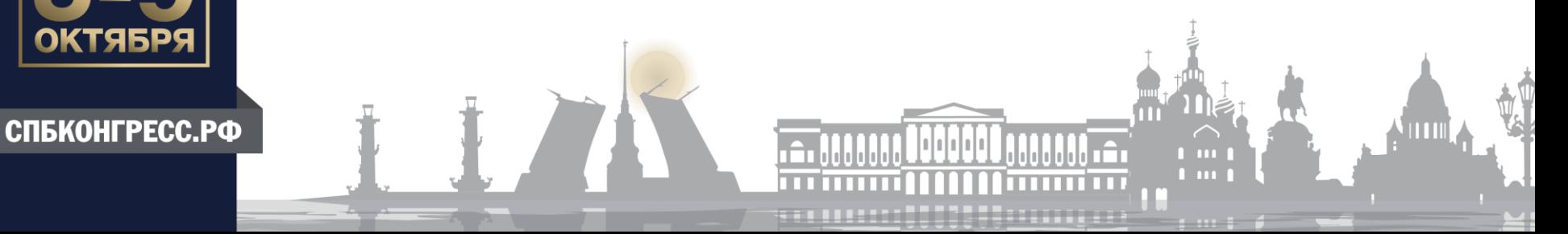

СПБКОНГРЕСС.РФ

**Раскрытие аккредитивов в банках на основании электронных документов от Росреестра**

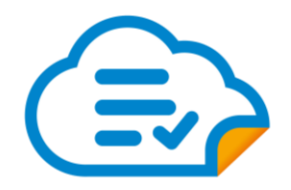

*1. Проверка документа в Личном Кабинете Росреестра. В разделе "Проверка электронного документа", необходимо приложить документы, полученные с Росреестра. 2. Проверка документов через Госуслуги. Ссылка для проверки https://15.gosuslugi.ru/pgu/eds 3. Проверка электронной подписи в Удостоверяющем центре Федеральной кадастровой палаты. Ссылка для проверки https://crypto.kadastr.ru/SVS/Verify/* 

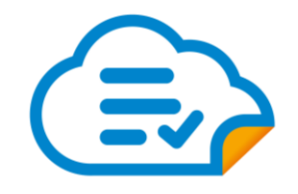

## Выпуск ЭЦП на клиента застройщика

Сложности удаленной идентификации: Удостоверение личности осуществляется строго при личной явке заявителя. Способы идентификации с применением средств видео связи (интернет) являются нарушением.

Решение: Курьер удостоверяющего центра, мобильная группа, банк – легальное решение проблемы

*Запрет на выдачу сертификатов по доверенности ЗАПРЕЩЕНО ЗАКОНОМ с 01.07.2020*

СПБКОНГРЕСС.РФ

СПБКОНГРЕСС.РФ

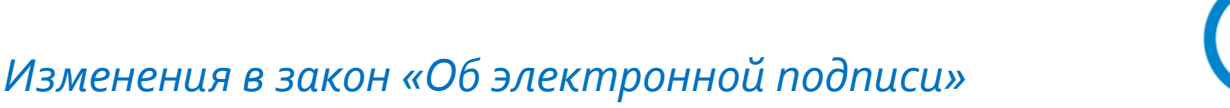

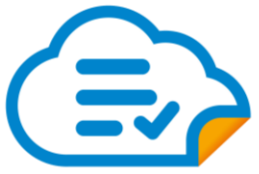

*(начало вступления в силу с 01.07.2020)*

*Допускается дистанционная идентификация заявителей в случае использования:*

*1. УКЭП – при наличии действующего квалифицированного сертификата;*

*2. Загранпаспорта РФ нового образца с записанными на нем* 

*биометрическими персональными данными;*

*3. Сведений о гражданине из ЕСИА и ЕБС.*

*В остальных случаях только личная идентификация!*

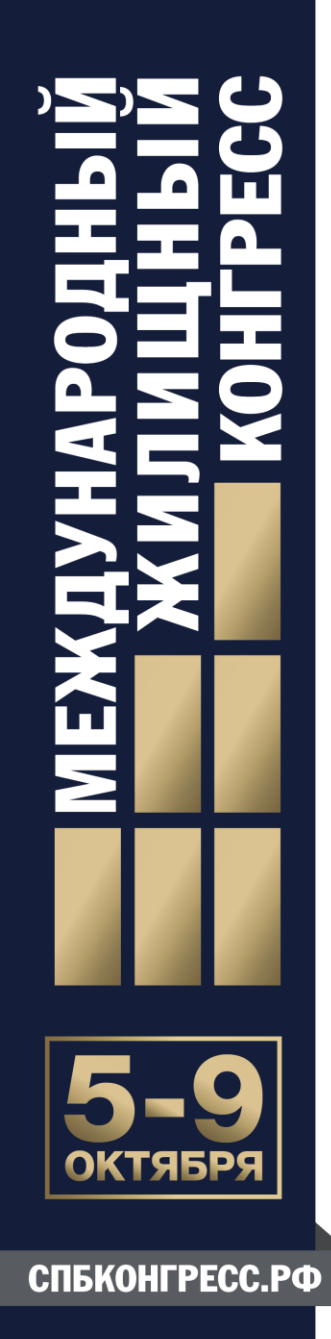

## *Выбор и бронирование*

*Оформление ипотеки*

*Аккредитив*

*Счет эскроу*

*Регистрация ДДУ*

*Оплата*

*Сдача квартиры*

*Регистрация права*

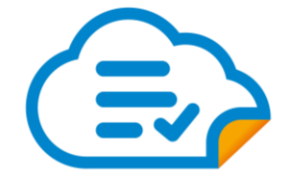

Автоматизация основных этапов продажи квартиры

> **COLL** h milli

## *Спасибо за внимание!*

*КамилаФазлыева,* 

*руководитель Ипотечного бюро и проекта* 

ЭЛЕКТРОННАЯСДЕЛКА.РФ*,* 

*заместитель председателя Общественного Совета при* 

*управлении Росреестра по Республике Башкортостан*

www.facebook.com/kamila.fazlyeva

+7 (927) 33-44-394

СПБКОНГРЕСС.РФ